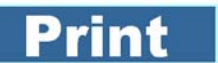

**CANADA**

## **Groups of FSAs** (See exceptions below)

- **A:** V0J Air Stage, V0N Air Stage, V0R Air Stage
- **B:** V0P Air Stage
- **C:** V0T Air Stage
- **D:** V0V Air Stage

## **Exceptions for Air Stage Offices**

For items originating from an Air Stage office and shipped within the same postal code, use rate code 6. For items shipped to or from an Air Stage office and remaining in the same

FSA, use rate code 33.

Rate Codes for Items Originating in BC Air

## Stage

## **For Priority Courier, Xpresspost, Expeditied Parcel and Regular Parcel.**

- **Instructions** Follow steps 1 to 3 to find the appropriate rate code:
- **1.** *Under Groups of FSAs,* find the Forward Sortation Area (FSA) of origin. It is listed under A, B, C or D;
- **2.** In column A, B, C, D of the table, under the applicable destination province and FSA, Find the rate code;
- **3.** [Go to Canada Post Prices](http://www.canadapost.ca/tools/pg/prices/CPCPrices-e.pdf ) [or Go to Small Business Prices to determine the shipping](http://www.canadapost.ca/tools/pg/prices/SBPrices-e.pdf ) price according to the appropriate rate code, weight and service.

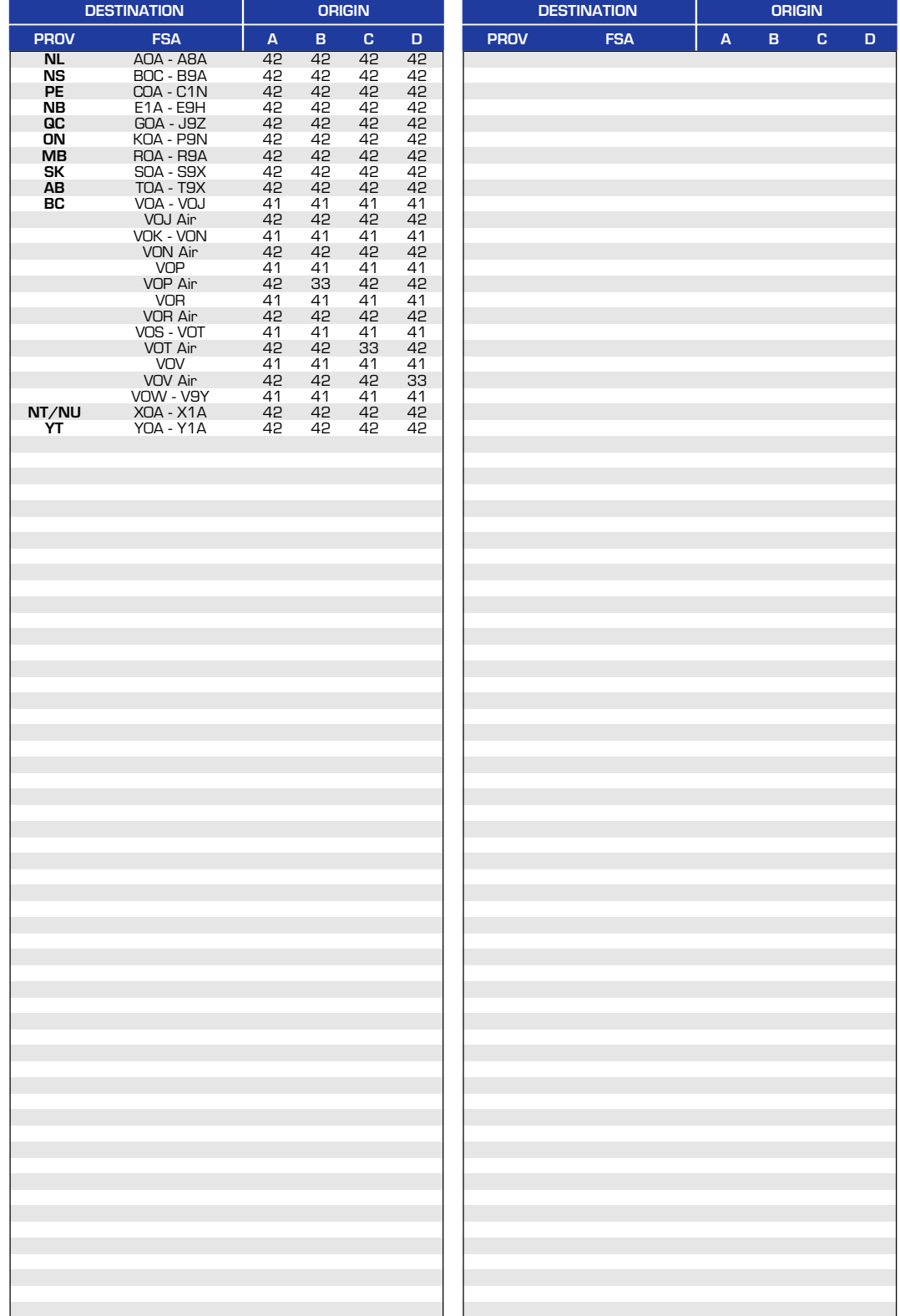

Air denotes Air Stage.